## **CHAPTER IV PROGRAM TESTING**

## **4.1 Test Program I - Unsteady-state of Heat Conduction in an Infinite, Parallel-sided Slab (Parabolic Problem)**

#### **4.1.1 Problem**

**This problem is to solve for the time-dependent temperature of** an infinite parallel-sided slab  $(0 \le x \le L)$  with the initial uniform  $temperature, \theta_0$ . Both sides of the slab are subsequently maintained at a constant temperature, $\theta_1$ . The temperature,  $\theta$ , inside the slab is found at **different time and position.**

**The heat conduction equation is**

$$
\alpha \frac{\partial^2 \theta}{\partial x^2} = \frac{\partial \theta}{\partial t} \tag{4.1}
$$

where  $\alpha$  is the thermal diffusivity,  $k/\rho C_p$ 

**By defining the dimensionless variables**

$$
\mathcal{T} = \frac{\theta - \theta_0}{\theta_1 - \theta_0} \tag{4.2}
$$

$$
\tau = \frac{\alpha t}{L^2} \tag{4.3}
$$

$$
X = \frac{X}{L} \tag{4.4}
$$

**The problem can be rewritten as that of solving**

$$
\frac{\partial^2 \mathcal{T}}{\partial x^2} = \frac{\partial \mathcal{T}}{\partial \tau} \tag{4.5}
$$

**initial condition**  $\tau = 0$ :  $T = 0$  for  $0 \le X \le 1$ **boundary condition**  $\tau > 0$ : T = 1 at X = 0 and X = 1

## **4.1.2 Method of Using Program**

**• Select one dimensional parabolic equation**

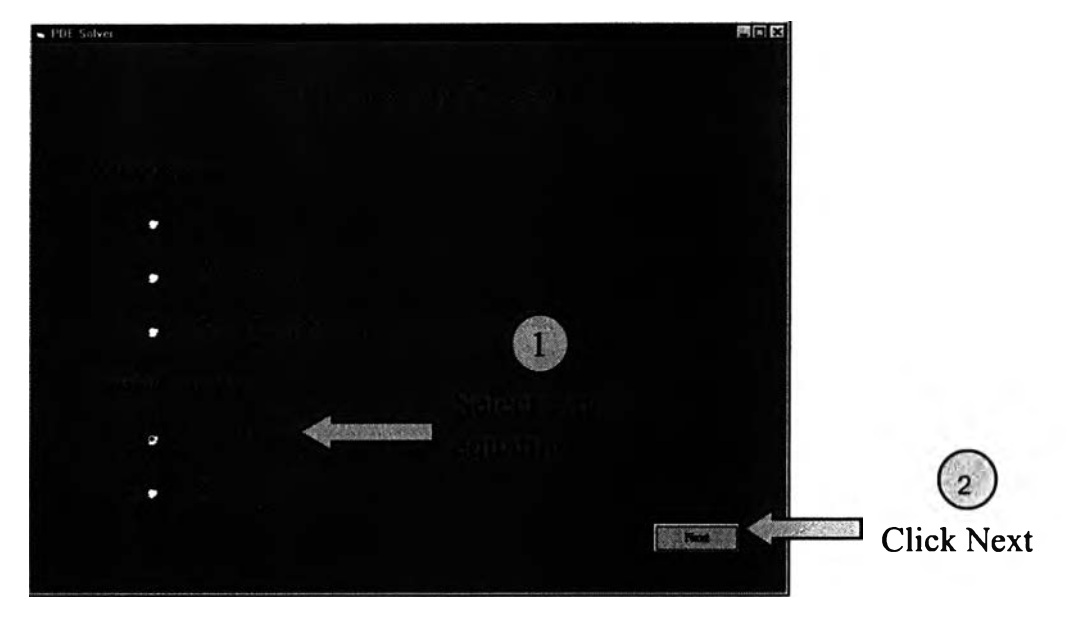

**Figure 4.1 Selecting the type of equation for test program I.**

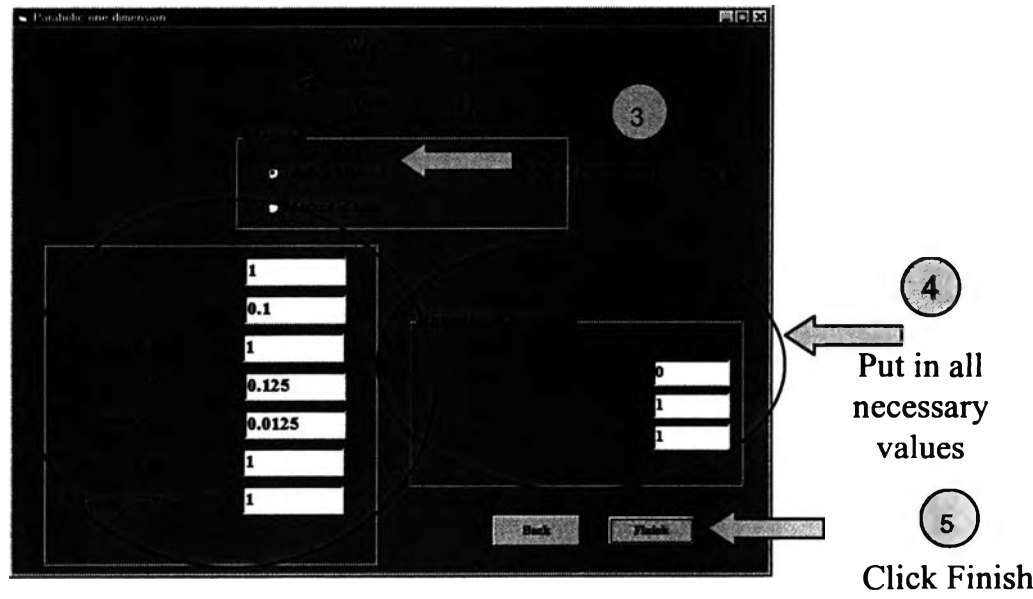

**• Select a method and enter all necessary values**

**Figure 4.2 Selecting a method and entering all the necessary values for test program I.**

# **4.1.3 Results**

# *4.1.3.1 Numerical Results*

**The numerical results are shown below in the tabular**

**form.**

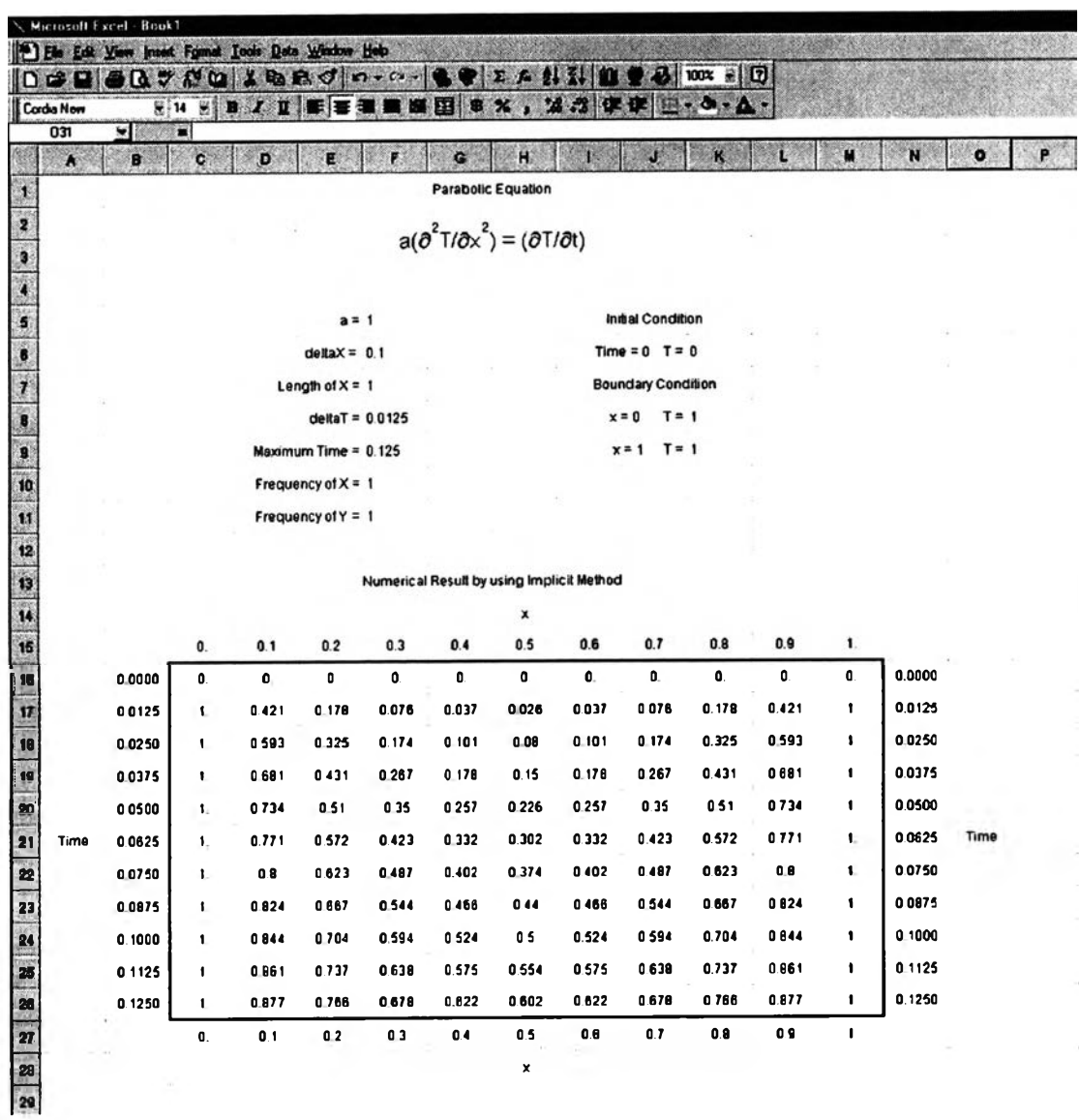

Figure 4.3 The Microsoft Excel numerical results for test program I.

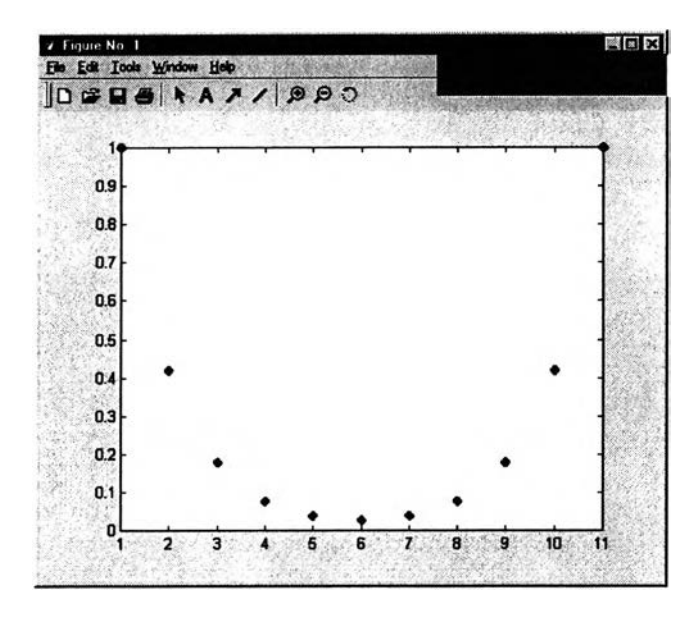

**Figure 4.4 The MATLAB graphical results for test program I at** time  $t = 0.0125$  sec.

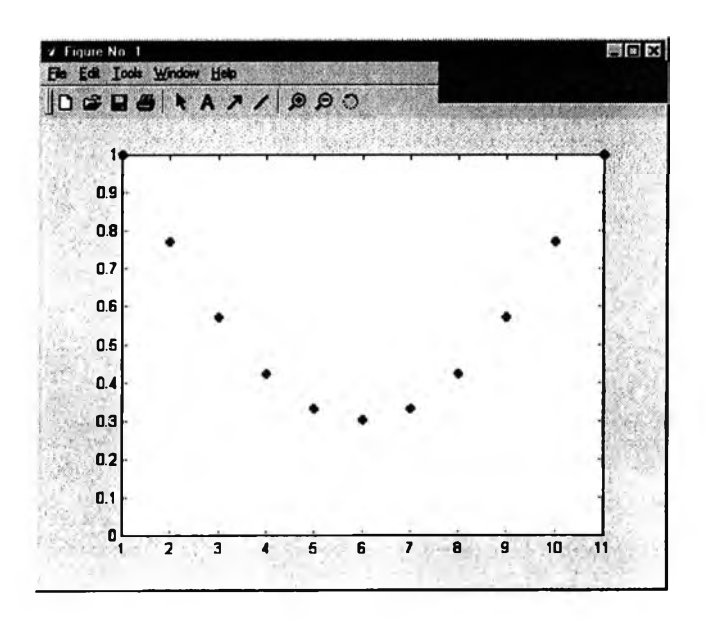

Figure 4.5 The MATLAB graphical results for test program I at time  $t = 0.0625$  sec.

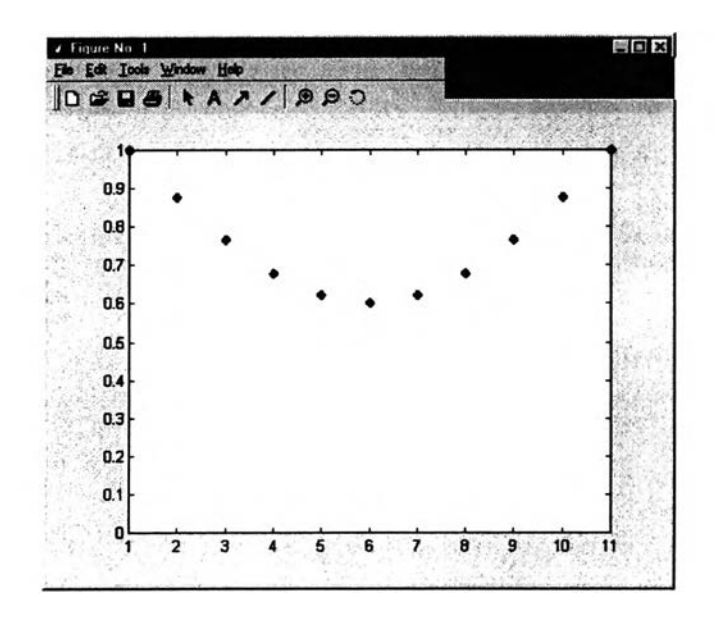

**Figure 4.6 The MATLAB graphical results for test program I at**  $time t = 0.1250.$ 

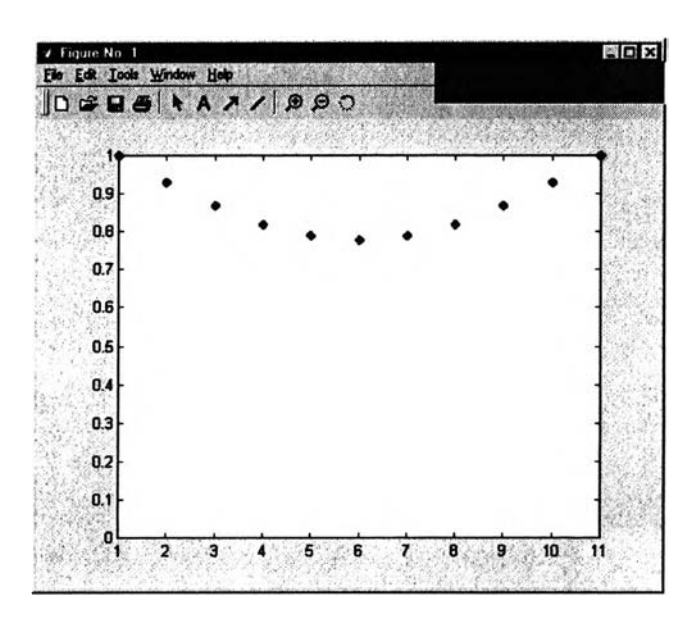

Figure 4.7 The MATLAB graphical results for test program I at time  $t = 0.1875$  sec.

# **4.2 Test Program II - Unsteady-state Heat Conduction in a Long Bar of Square Cross Section (Parabolic Problem)**

#### **4.2.1 Problem**

**This problem is to solve for the temperature profile of an infinitely long bar having a square cross section with the side of length 2a. The** initial uniform temperature is  $\theta_0$  and then suddenly the side surface is maintained at a temperature,  $\theta_1$ . The subsequent temperatures,  $\theta(x,y,t)$  inside the bar will be solved for. If dimensionless distances  $x$ , times  $\tau$ , and **temperatures T are defined by**

$$
T = \frac{\theta - \theta_0}{\theta_1 - \theta_0} \tag{4.6}
$$

$$
X = \frac{x}{a} \tag{4.7}
$$

$$
Y = \frac{y}{a}
$$
 (4.8)

$$
\tau = \frac{\alpha t}{L^2} \tag{4.9}
$$

**It may be shown that the unsteady-state of conduction is governed by**

$$
\frac{\partial^2 \mathcal{T}}{\partial X^2} + \frac{\partial^2 \mathcal{T}}{\partial Y^2} = \frac{\partial \mathcal{T}}{\partial \tau}
$$
(4.10)

**Let the initial condition be:**

 $\tau = 0$ : T = 0 throughout the region

**Let boundary condition be:**

$$
\tau > 0
$$
: T = 1 along the sides X = 1 and Y = 1  
\n $\partial T/\partial X = 0$  and  $\partial T/\partial Y = 0$  along the sides  
\nX = 0 and Y = 0, respectively

25

## **4.2.2 Method of Using Program**

Select the two-dimensional parabolic equation.  $\bullet$ 

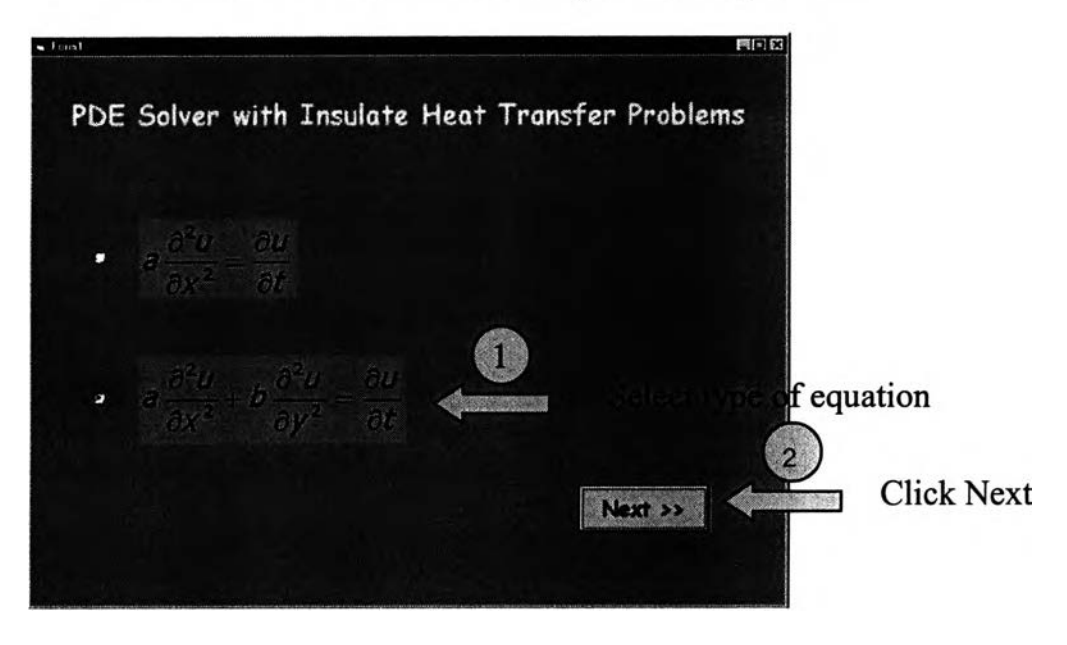

**Figure 4.8 Selecting the type of equations for test program II.**

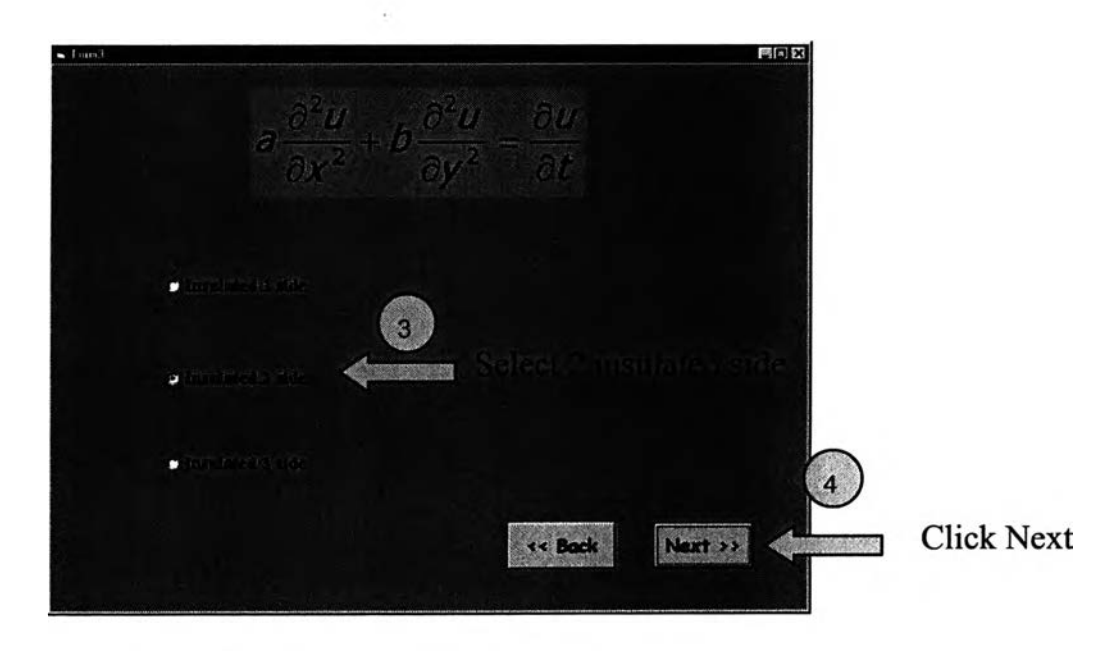

**• For test program II, there are two insulated sides.**

Figure 4.9 Selecting two insulated sides.

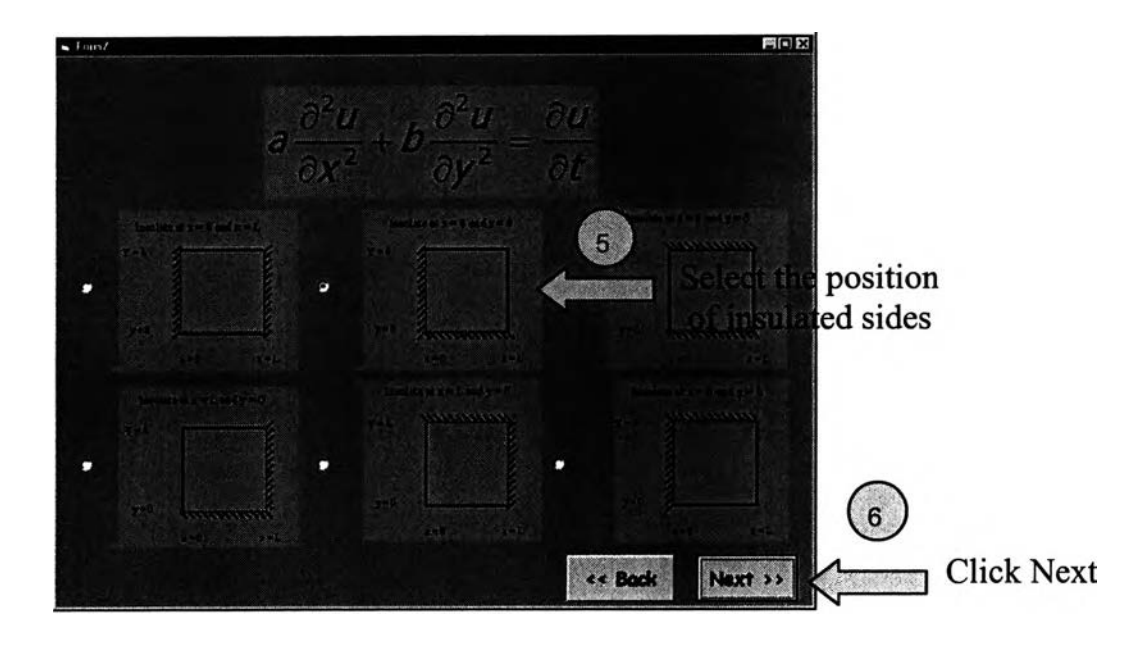

**Select the position of two insulated sides at**  $x = 0$  **and**  $y = 0$ 

Figure 4.10 Selecting the position of two insulated sides.

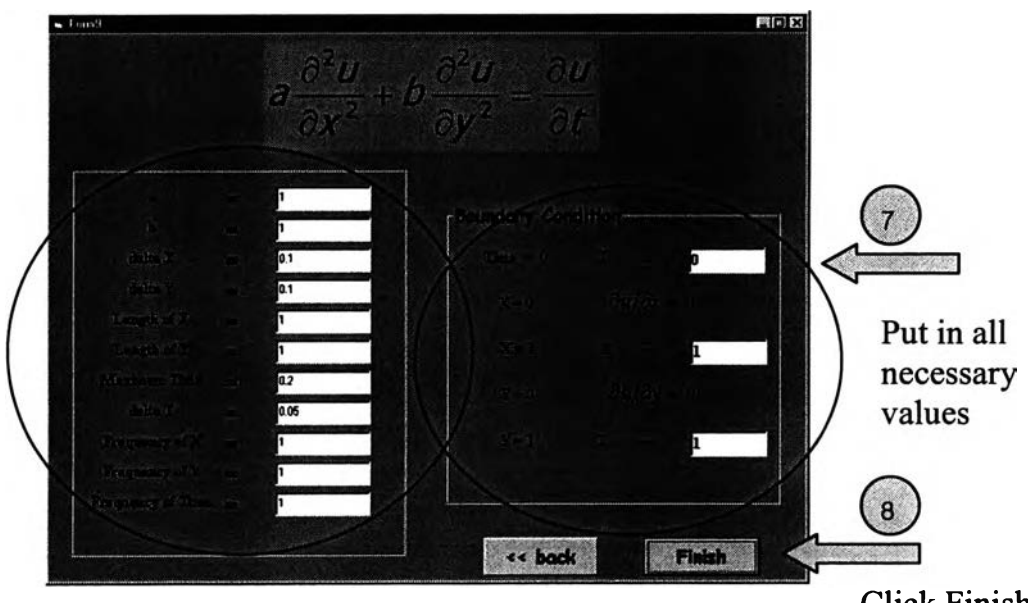

**• Enter all necessary values and boundary conditions**

**Click Finish**

**Figure 4.11** Entering all necessary values for test program II.

#### **4.2.3 Results**

#### *4.2.3.1 Numerical Results*

**The numerical results are shown below in the tabular**

**form.**

34 35 36

> $\frac{4}{3}$ \*\*<br>49

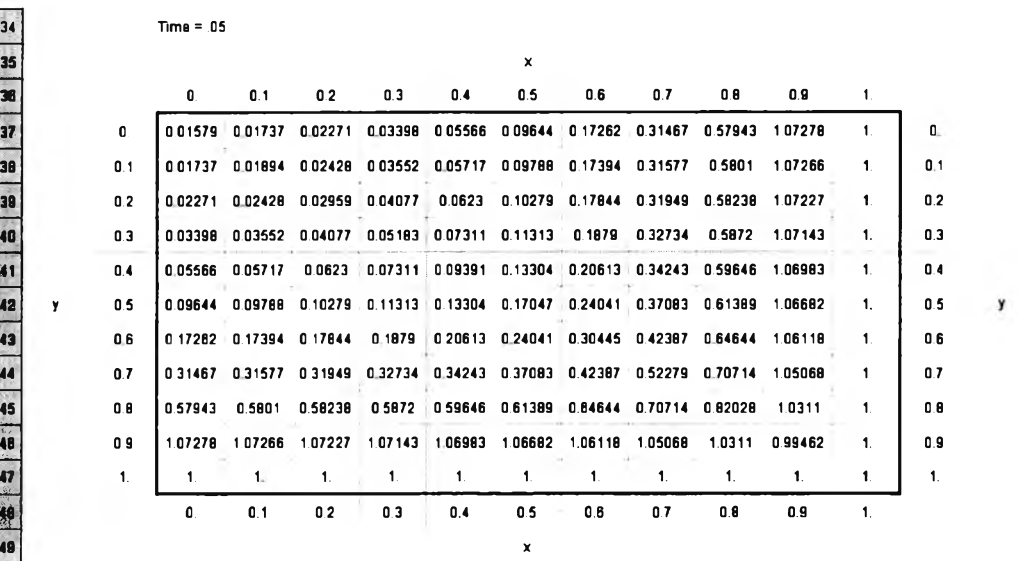

**Figure 4.12 The Microsoft Excel numerical results for test program II** at Time  $t = 0.05$  sec.

#### *4.2.3.2 Graphical results*

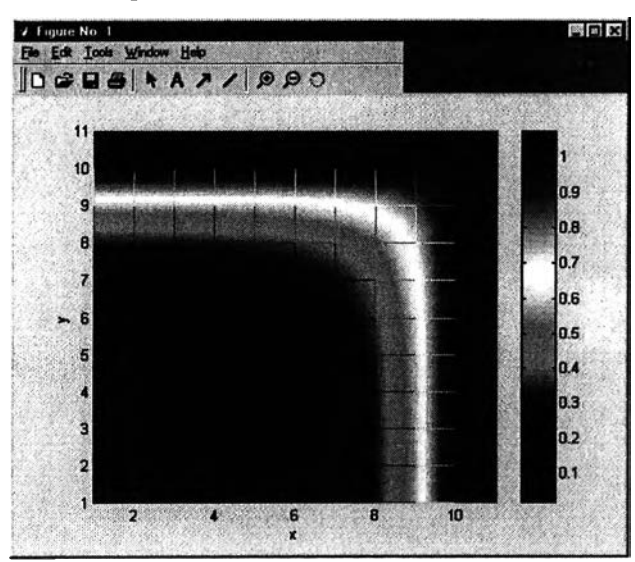

Figure 4.13 The MATLAB graphical results for test program II at Time  $t = 0.05$  sec.

# **4.3 Test Program III - Steady-state Heat Conduction in a Square Plate (Elliptic Problem)**

## **4.3.1 Problem**

**The problem is to solve the steady-state temperature** distribution in a square plate, one side of which is maintained at 100<sup>°</sup>C with **the other three sides maintained at 0°c as shown in Figure 4.8**

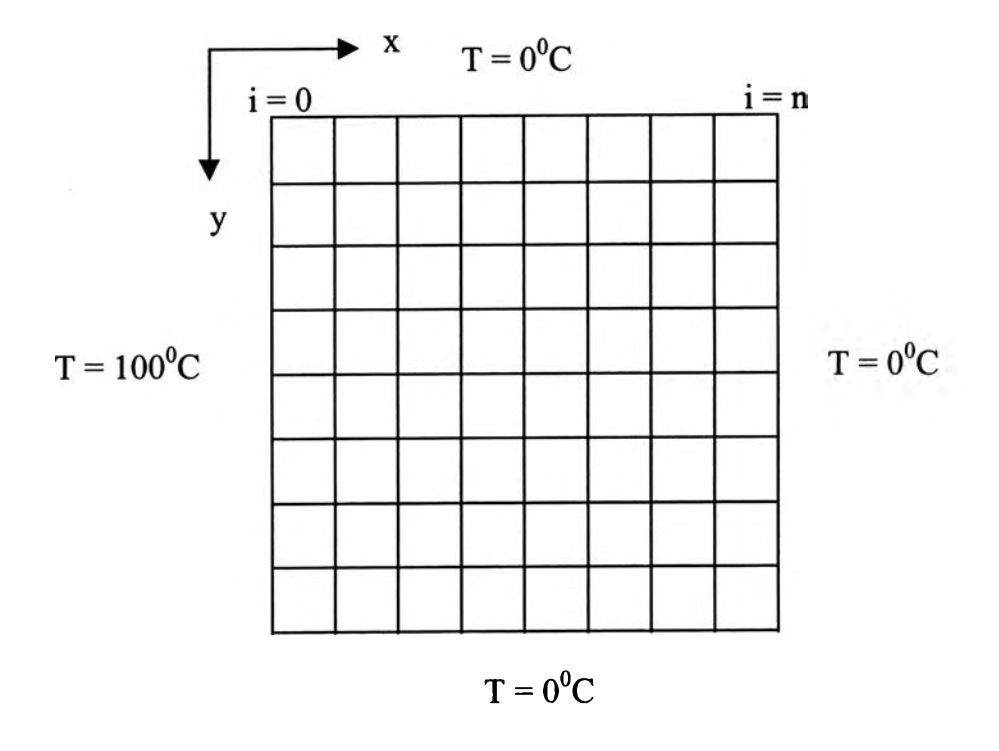

**Figure 4.14 Heat conduction in a square plate.**

**• Select two dimensions of the elliptic equation.**

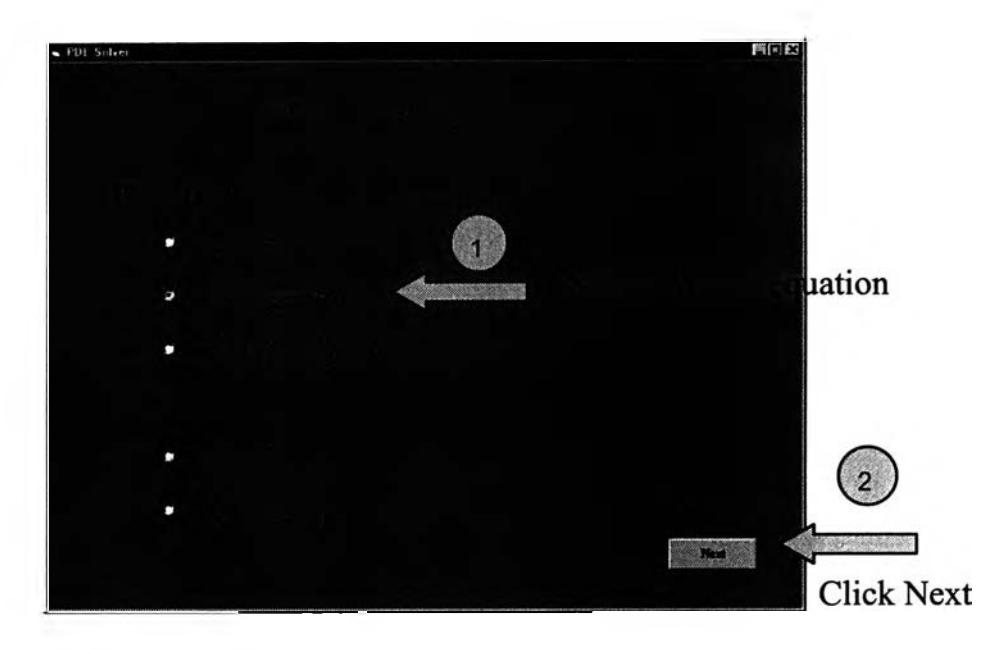

**Figure 4.15 Selecting the type of equation for test program III**

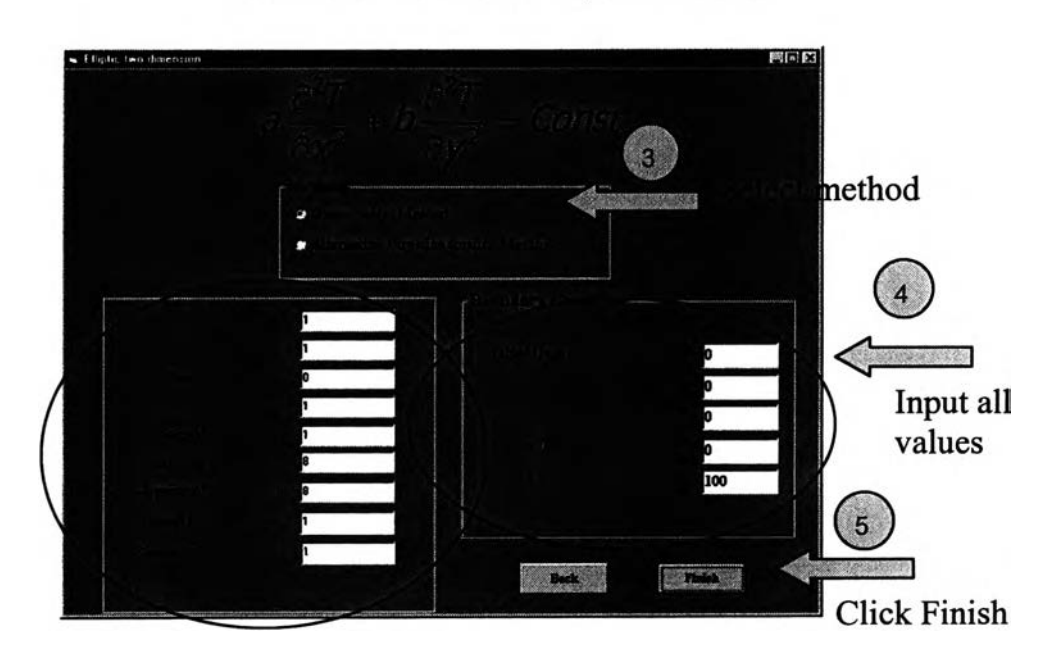

Select the method and input all values.  $\bullet$ 

**Figure 4.16 Selecting a method and entering in all the necessary values for test program III.**

## **4.3.3 Results**

#### *4.3.3.1 Numerical Results*

**The numerical results are shown below in tabular form.**

|                                                                                                    | DOUS NO ABBO 0.0.1 |                 |                                              |                         |                  |                                                                       |                         | P Z A H X 但               |              | $-3100250$         |                |   |   |
|----------------------------------------------------------------------------------------------------|--------------------|-----------------|----------------------------------------------|-------------------------|------------------|-----------------------------------------------------------------------|-------------------------|---------------------------|--------------|--------------------|----------------|---|---|
| Cordia New                                                                                                    |                    |                 | $\begin{array}{c cccc}\n\hline\n\end{array}$ | Е                       |                  | 事業                                                                    | $\boldsymbol{\times}$ . | $22 - 22$                 |              | $\ddot{\bullet}$ . |                |   |   |
| M38<br>A<br>LN.                                                                                                    | <b>RH 放线器</b><br>Đ | æ.<br>$\bullet$ | D                                            | Ε                       |                  | Ğ                                                                     | н                       |                           | 3.           | K                  | Ū              | П | N |
| $\mathbf{I}$                                                                                                    |                    |                 |                                              |                         |                  |                                                                       | Elliptic Equation       |                           |              |                    |                |   |   |
| 2                                                                                                    |                    |                 |                                              |                         |                  |                                                                       |                         |                           |              |                    |                |   |   |
| a                                                                                                    |                    |                 |                                              |                         |                  | $a(\partial^2 T/\partial x^2) + b(\partial^2 T/\partial y^2) = const$ |                         |                           |              |                    |                |   |   |
|                                                                                                    |                    |                 |                                              |                         |                  |                                                                       |                         |                           |              |                    |                |   |   |
| s                                                                                                    |                    |                 | $a = 1$                                      |                         |                  |                                                                       |                         | <b>Boundary Condition</b> |              |                    |                |   |   |
| $\bullet$                                                                                                    | $b = 1$            |                 |                                              |                         |                  | Initial Guess $T = 0$                                                 |                         |                           |              |                    |                |   |   |
| 7                                                                                                    | $Const = 0$        |                 |                                              |                         |                  | $x = 0$<br>$T = 0$                                                    |                         |                           |              |                    |                |   |   |
| ė                                                                                                    | $deltaX = 1$       |                 |                                              |                         |                  | $x = \theta$<br>$T = 0$                                               |                         |                           |              |                    |                |   |   |
| 6                                                                                                    | $delaY = 1$        |                 |                                              |                         |                  |                                                                       | $T = 0$<br>$y = 0$      |                           |              |                    |                |   |   |
| $T = 100$<br>Length of $X = 8$<br>$y = 0$                                                                                                    |                    |                 |                                              |                         |                  |                                                                       |                         |                           |              |                    |                |   |   |
| 10<br>11                                                                                                    |                    |                 | Length of $Y = 8$                            |                         |                  |                                                                       |                         |                           |              |                    |                |   |   |
| 12                                                                                                    |                    |                 | Frequency of $X = 1$                         |                         |                  |                                                                       |                         |                           |              |                    |                |   |   |
| 13                                                                                                    |                    |                 | Frequency of $Y = 1$                         |                         |                  |                                                                       |                         |                           |              |                    |                |   |   |
| $\overline{\mathbf{u}}$                                                                                                    |                    |                 |                                              |                         |                  |                                                                       |                         |                           |              |                    |                |   |   |
| 15                                                                                                    |                    |                 |                                              |                         |                  | Numerical Result by using Gauss Seidel Method                         |                         |                           |              |                    |                |   |   |
| 16                                                                                                    |                    |                 |                                              |                         |                  | x                                                                     |                         |                           |              |                    |                |   |   |
| $\hat{\boldsymbol{w}}$                                                                                                    |                    | O               | 1                                            | $\overline{\mathbf{2}}$ | 3.               | $\bullet$                                                             | $5-$                    | 6.                        | 7            | 8                  |                |   |   |
|                                                                                                    | $\mathbf{0}$       | 0               | 0.                                           | 0                       | $\mathbf{0}$     | 0                                                                     | 0.                      | $\bullet$                 | $\mathbf 0$  | $\bullet$          | 0              |   |   |
|                                                                                                    | 1.                 | 0               | 1741                                         | 3 197                   | 4 152            | 4 4 8 3                                                               | 4 152                   | 3.197                     | 1741         | 0                  | 1              |   |   |
|                                                                                                    | 2.                 | 0.              | 3.768                                        | 6.895                   | 8.927            | 9627                                                                  | 8.927                   | 6895                      | 3.768        | 0.                 | 2              |   |   |
|                                                                                                    | 3.                 | 0.              | 6.437                                        | 11.687                  | 15.033           | 16.173                                                                | 15.033                  | 11.687                    | 6.437        | 0                  | 3.             |   |   |
| $\begin{array}{c c c c c} \hline \textbf{18} & \textbf{18} & \textbf{18} \\ \hline \textbf{20} & \textbf{20} & \textbf{21} \\ \hline \textbf{21} & \textbf{22} & \textbf{22} & \textbf{23} \\ \hline \end{array}$<br>у | 4.                 | O.              | 10.294                                       | 18,382                  | 23.346           | 25                                                                    | 23.346                  | 18.382                    | 10.294       | $\mathbf{0}$       | 4.             | У |   |
| 83                                                                                                    | 5.                 | O               | 18 3 5 7                                     | 28.203                  | 34.967           | 37.135                                                                | 34.967                  | 28 203                    | 16,357       | 0                  | 5.             |   |   |
|                                                                                                    | 6                  | 0               | 26.93                                        | 43.105                  | 51 184           | 53 608                                                                | 51.184                  | 43 105                    | 26.93        | 0                  | 6              |   |   |
| 24<br>25<br>26<br>27<br>28<br>29                                                                                                    | $\mathbf{7}$       | 0               | 48.259                                       | 66.105                  | 73054            | 74.929                                                                | 73.054                  | 66.105                    | 48.259       | 0                  | $\mathbf{z}_1$ |   |   |
|                                                                                                    | 8.                 | 50.             | 100                                          | 100                     | 100.             | 100.                                                                  | 100                     | 100                       | 100          | 50                 | 9              |   |   |
|                                                                                                    |                    | O               | 1.                                           | $\overline{2}$          | $\mathbf{3}_{-}$ | $\ddot{\phantom{a}}$                                                  | 5.                      | 6.                        | $\mathbf{7}$ | 8                  |                |   |   |

Figure 4.17 The Microsoft Excel numerical results for test program **III** 

*4.3.3.2 Graphical Results*

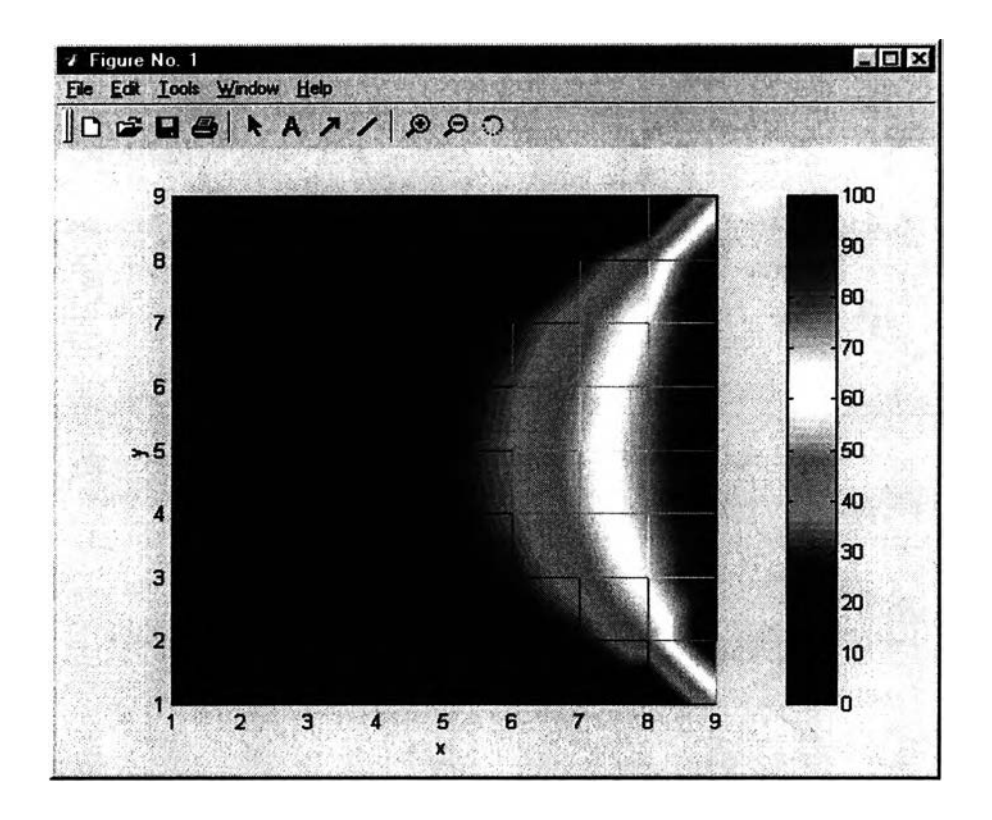

**Figure 4.18 The MATLAB graphical results for test program III.**